## calcul de l'aire d'un parallélogramme en fonction des coordonnées de ses sommets

par Rachid Arrass, Inès Viadère, du lycée Jacques Feyder d'Epinay-sur-Seine (93)

enseignants : Marc Anquetil, Jean-Pierre Perrin

chercheur : François Parreau

Il est possible de calculer l'aire d'un parallélogramme en le plaçant dans un repère, et en n'utilisant que les coordonnées de deux de ses sommets. On obtient alors une formule simple qui peut s'appliquer à tous les parallélogrammes dont un autre des sommets est placé à l'origine.

## *Première méthode.*

Par différentes translations des côtés du parallélogramme étudié, on obtient un rectangle de même aire, mais dont deux des côtés reposent sur les axes du repère.

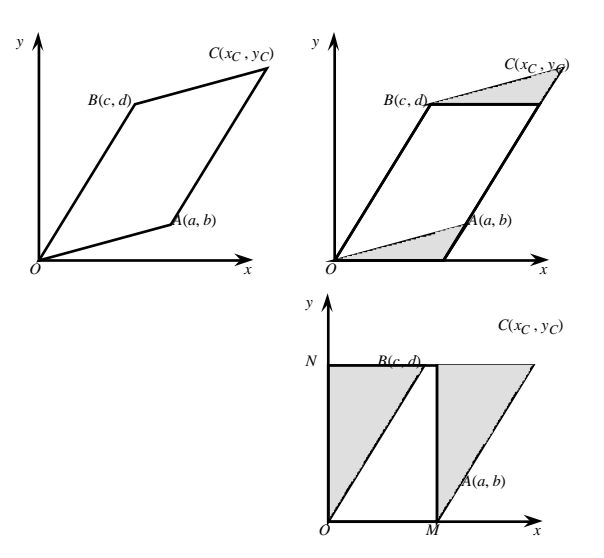

En trouvant les intersections *M* et *N* que font les droites (*AC*) et (*BN*) avec les axes (*Ox*) et (*O y*) du repère, on pourra calculer l'aire du rectangle qui sera aussi celle de notre parallélogramme.

Posons *M*(*x*, 0) et *N*(0, *y*). En utilisant la règle du parallélogramme (*i.e.*  $OC = OA + OB$ ), on peut exprimer les coordonnées du point *C* en fonction de  $a, b, c$  et  $d$ :

$$
x_C = a + c \text{ et } y_C = b + d.
$$

Cherchons à présent à exprimer les coefficients directeurs des droites (*A C*) et (*A M*) afin de trouver *x*. Le coefficient directeur de (*AC*) est :

$$
\frac{y_C - b}{x_C - a}
$$

et celui de (*AM*) : *b*  $a - x$  Or, comme *A*, *C* et *M* sont alignés, on peut poser l'égalité de ces coefficients directeurs :

$$
\frac{y_C - b}{x_C - a} = \frac{b}{a - x}
$$

$$
(y_C - b)(a - x) = b(x_C - a)
$$

En isolant *x*, on obtient :

$$
a y_C - x y_C - a b + b x = b x_C - a b
$$
  

$$
a y_C - b x_C = x y_C - b x
$$
  

$$
a y_C - b x_C = x (y_C - b)
$$

D'où :

$$
x = \frac{a y_C - b x_C}{y_C - b}
$$

En remplaçant *x<sup>C</sup>* et *y<sup>C</sup>* par les valeurs précédemment trouvées, on obtient :

$$
x = \frac{a y_C - b x_C}{y_C - b}
$$
  
= 
$$
\frac{a (b + d) - b (a + c)}{b + d - b}
$$
  
= 
$$
\frac{a b + a d - a b - b c}{d}
$$
  

$$
x = \frac{a d - b c}{d}
$$

Les coordonnées des points *M* et *N* sont donc

$$
M\left(\frac{a\ d-b\ c}{d}\ ;\ 0\right)\ \text{et}\ N\ (0,d).
$$

D'où :

$$
\overrightarrow{OM} \begin{pmatrix} a & d-b & c \\ d & \overrightarrow{OA} \end{pmatrix} \text{ et } \overrightarrow{ON} \begin{pmatrix} 0 \\ d \end{pmatrix}.
$$

• On peut ainsi calculer les longueurs *OM* et *ON* : *OM* = | *x* | et *ON* = | *d* | ;

$$
OM = \left| \frac{a \ d - b \ c}{d} \right|
$$

• L'aire du parallélogramme *OACB* peut donc être exprimée par le produit de ces deux longueurs : *A<sup>P</sup>* = | *x* × *d* |. Et en remplaçant *x* par sa valeur, on obtient :  $A_p = |a d - b c|$ .

## *Deuxième méthode.*

Toujours en translatant le parallélogramme par deux fois pour le coller aux axes du repère, on obtient le rectangle de même aire : *OMLN*. Seulement, on ne connaît pas la longueur *OM*.

En calculant l'aire du *y* grand rectangle  $OQPN$ et en lui ôtant l'aire de *N* la bande *LPQM*, on obtient aussi l'aire de *OMLN*, soit l'aire du parallélogramme. Or on

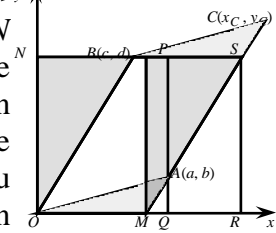

connaît l'aire de  $OQPN$  qui est  $A_{OOPN} = a$  *d*. Il reste maintenant à lui ôter celle de *LPQM*, que nous appellerons *M*', et que nous allons calculer.

Posons  $M = A' + A + C'$  et  $M' = A + A' + C$ . Comme la diagonale (*MS*) du parallélogramme *LSRM* coupe celui-ci en deux moitiés égales, on a : *L P S A*(*a*, *b*) *A*' *C C*' *B B*' *d*

$$
B' + C' + A' = A + B + C.
$$

Or  $A' = A$  et  $B' = B$ . Donc  $M \leq Q \leq R$ 

 $C' = C$ . Ainsi  $M' = M$  et comme  $M = b$  *c*,  $M'$ (qui est l'aire de *LPMQ*) est aussi égale à *b c*.

*A*

*c*

*b*

Enfi, comme  $A_P = A O Q P N - A_{LPQM}$ , on obtient :  $A_p = a \, d - b \, c$ .

## *Troisième méthode.*

Cette méthode plus géométrique permet directement de donner la formule du parallélogramme.

En calculant l'aire du *y* grand rectangle  $(A_G)$ <sub>*b*</sub> passant par les som-*N* mets du parallélogramme, et en lui *d* ôtant les aires des petits triangles et rectangles, on obtient *O*

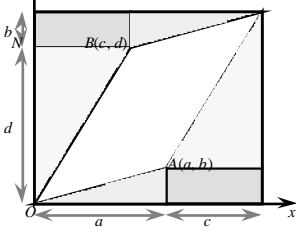

l'aire *A<sup>P</sup>* de notre parallélogramme passant par les points *A*, *B* et *C*.

Soit l'aire du grand rectangle :

$$
A_G = (a + c)(b + d)
$$

La formule des deux rectangles et des quatre triangles est : 2 *b*  $c + c$   $d + a$  *b*. Ainsi :

 $A_P = A_G - (2 b c + c d + a b)$  $= (a + c)(b + d) - 2b c - c d - a b$  $= a b + a d + b c + c d - 2 b c - c d - a b$ 

$$
A_P = a d - b c.
$$